# Interfacing Low-Level C Device Drivers with Ada 95

Steven Doran Litton Guidance & Control Systems 550 Canoga Ave Woodland Hills CA 91367 (818)715-2348

dorans@litton.gcs.com

## **1. ABSTRACT**

**The personal computer hardware marketplace has grown rapidly in recent years. Many software projects, as a costcutting measure, are buying "off-the-self" items to meet heir hardware requirements. Almost all of the device drivers for these devices are written in the C programming language. However, the selection of the programming language for the project does not need to be confined to C. This paper details the powerful tools in Ada 95, such as pragmas to interface code written in other programming languages to Ada 95 applications. An example of a generic realtime Ada 95 application interfacing with a low-level C serial device driver is used to aid the reader in the concepts and idea's discussed in the paper.**

## **1.1 Keywords**

Ada 95, real-time, device drivers, C programming language

# **2. INTRODUCTION**

The personal computer hardware marketplace has grown exponentially in recent years. As a consequence, many software projects, in order to save on their development costs, are buying "off-the-shelf" items to meet their hardware requirements. Many times a device driver is included with the hardware and almost all the time the device driver is written in the C programming language. Since the Department of Defense (DoD) dropped the Ada mandate, many project managers have been debating on which programming language to use on their project: Ada or  $C/C++$ . (Since the Ada vs.  $C/C++$  debate is a complex one, this paper will only focus on one criteria.) The programming language selection might be biased towards  $C/C++$  in the assumption that  $C/C++$  would be the only language that can successfully interface with the given device driver. Another assumption might be that Ada 95 does not have the functionality to interface to the given device driver. Both assumptions are false. Ada 95 has several powerful features that give it the ability to interface with several programming languages, including  $C/C++^1$ .

This paper covers in detail the most important features in Ada 95 in order to interface with C device drivers. This paper also describes device drivers and presents an high level overview of the functionality most device drivers perform. The structure of this paper is as follows:

Section 3 will define device drivers. This section will give a high-level overview of what functions a device driver needs to perform in order to control a hardware device efficiently.

Section 4 will discuss pragmas in Ada 95 specific to interfacing with other computer languages. This section will define these pragmas and the rules on how to use them. Examples will be used to aid the reader in understanding the pragmas disused in the section. This section will also discuss the steps needed to build an Ada 95 executable with embedded pragmas calls to C subprograms.

Section 5 will discuss the Interfaces package in Ada 95. This section will give the semantics and declarations of the Interfaces packages. Examples will be used to aid the reader in understanding the package.

SIGAda'99 10/99 Redondo Beach, CA, USA

-

Permission to make digital or hard copies of all or part of this work for personal or classroom use is granted without fee provided that copies are not made or distributed for profit or commercial advantage and that copies bear this notice and the full citation on the first page.

To copy otherwise, to republish, to post on servers or to redistribute to lists, requires prior specific permission and/or a fee.

<sup>© 1999</sup> ACM 1-58113-127-5/99/0010...\$5.00

<sup>&</sup>lt;sup>1</sup> This paper relates to Ada 95 only. Binding to foreign languages in Ada 83 was limited.

Section 6 will describe a fictitious real-time Ada 95 application called *Train\_Monitor. Train\_Monitor* receives several data inputs from sensors located on various locations on the train. These sensors collect data on the "state of health" of the train as it runs along the tracks. *Train\_Monitor* constantly performs calculations on the data received from these sensors and sends messages via an 28K serial connection to a separate computer that displays the train status to the conductor.

## **3. DEVICE DRIVERS**

A device driver is a software program that resides between a hardware device and the software applications. This code is specifically created to perform device control operations for the hardware device. Basic device control operations that every device driver needs to perform are:

- open
- close
- read
- write
- ioctrl

The open control operation initializes the hardware device. The normal sequence of events that is performed when the open operation is executed is: The driver will determine if there are any hardware errors (device is not ready, device does not exists, etc.) Next the driver will initialize the hardware including allocation of on-board memory if the device is so equipped. When the open operation is executed, the previous state of the device will be lost.

The close control operation closes the hardware device to software applications. Most device drivers will deallocate any resources that the open allocated.

The read control operation transfers data from the hardware device to the software application. Effective device drivers will perform checks to determine if all the data was successfully sent from the device. Normally this is done by counting the amount of bytes transferred. If the count is equal to the requested byte size passed to the read operation, then the read was successful. If the count is less than the requested byte size, then only part of the data was transferred. There can be a number of reasons that can cause this error to occur and is dependant on the hardware device being accessed by the driver. Most drivers will retry the read operation. If the count was greater than the requested byte size or the count is negative, then an error has occurred and the driver should log the error to the

operating system. If the driver does not check the read operation for errors, the device driver will not be as robust and makes debugging a nightmare.

The write control operation transfers data from the software application to the hardware device. The same situation applies to the write operation as the read operation. Effective drivers perform checks to determine if all the data was successfully sent to the device by counting the amount of bytes transferred. If the count is equal to the requested byte size passed to the write operation, then the write was successful. Again, most drivers will retry the operation. The same error conditions of the read operation also apply to the write operation.

The ioctrl control operation offers a device-specific entry point for the device driver to issue commands. In essence, ioctrl is for controlling the I/O channel. An example of ioctrl is the changing of the baud rate of a parallel port.

All control operations that were described return status flags. It is important that Ada 95 applications properly interface with the device driver to read these status flags for debugging purposes. The details on how to interfaces with the device driver will be discussed in Sections 4 and 5.

In order for the device driver to perform its given tasks, it needs to be linked into the operating systems kernel.

## **3.1 Operating System Kernel**

A Kernel is the heart of every operating system. The kernel manages the system resources of the computer: CPU usage, memory management, etc. The kernel determines when a process should be created or destroyed. It also handles inter-process communication, and the priority scheduling of processes. However, the most important function the kernel provides, with regard to device drivers, is device control. A kernel must have a device driver for every physical device installed. This actually simplifies the device driver since the driver needs to be coded for only one specific device. This results in the ability to add or delete a device without effecting other device drivers or the operating system. When a software application needs to access the device driver, it needs "entry points" into the kernel. These entry points are called System Calls..

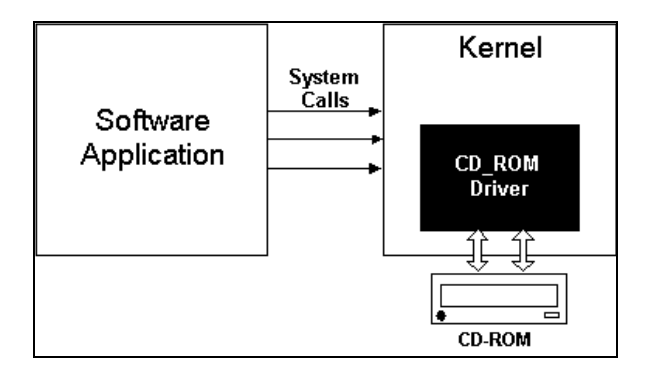

#### *Figure 1*

*Interaction between an Software Application and an CD-ROM*

There are two basic types or device drivers: character drivers and block drivers. Character drivers are different than block drivers in the fact they can manage I/O requests that are not fixed in size. This gives character drivers the ability to control a wide range of hardware devices. Serial device drivers are a example of a character device. Block device drivers can only transfer fixed-sized buffers. Usually the operating system, not the device driver, manages the fixed-sized buffers. The driver is called when the buffer requested from the operating system is not in the cache or the buffer has been changed. Block drivers also differ from character drivers in that the data sent to a block driver is addressable by a position. This position is usually determined by the software application, not the device driver. An driver for a IDE controller is an example of a block driver.

## **4. PRAGMAS**

In order for Ada 95 to interface with foreign languages, the data being transferred from one language to another must be converted to the appropriate conventions. Ada 95 has three pragmas to perform this operation: pragma Import, pragma Export and pragma Convention. Pragmas Import and Convention are essential to bind Ada 95 applications to low-level C device drivers. The pragma Export should never be used<sup>2</sup>.

## **4.1 Pragma Import**

 $\overline{a}$ 

The pragma Import is used to import subprograms and data types defined in foreign languages to an Ada application.

The pragma Import syntax is defined in the *Ada 95 Reference Manual* as:

pragma Import(  $[Convention = >] convention$  identifier,  $[Entity \Rightarrow] local name$  $[$ , [External Name =>] string expression] [,[Link Name  $\Rightarrow$ ] string expression]);

The first parameter, convention identifier, is the foreign language the object is defined in. The Import pragma support most high-level languages, C/C++, COBOL, FORTRAN and Pascal, and low level assembly languages. The second parameter, Entity, is the Ada name for the foreign language subprogram. The third parameter, External\_Name is the name of the foreign language subprogram to be interfaced. The forth parameter, Link Name, is the name of the object file to be sent to the Ada 95 Linker. For instance, suppose a C function called "C\_Display" needs to be interfaced to Ada 95. C\_Display is declared as:

> **int** c\_display (int num) { printf("The Number Passed from Ada 95 to C is  $\Rightarrow$  %d\n", num); **return** 0; }

First an Ada subprogram needs to be mapped to the C\_Display. Then the Pragma Import can be used. The syntax would look like the following:

**procedure** C\_Display (Num : Integer);

**pragma** Import (C, C\_Display);

The third parameters in pragma Import can be optional if the Ada 95 subprogram and the C subprogram are declared using the same name. Otherwise, the third option must be used:

**pragma** Import

(C, Ada\_Subprogram, "C\_Subprogram");

 $2$  The non-use of pragma Export in binding Ada 95 applications to low-level C device drivers will be explained in Section 3.1.2.

In the above case, the parameter External\_Name must be in quotes.

The object file created by the C compiler must be passed to the Ada 95 Linker. The Ada 95 linker will search through all object files passed to it, so in most cases, the fourth parameter, Link\_Name, can be ignored. Notice the integer that was returned from C\_Display was ignored. This will be explained further in Section 5.

#### **4.2 Pragma Export**

The pragma Export is used to export Ada 95 subprograms to C. The syntax is very similar to pragma Import and is defined in the Ada 95 Reference Manual as the following:

pragma Export(

 $[Convention = >] convention$  identifier,  $[Entity \Rightarrow] local name$ [,[External\_Name =>]string\_expression] [, [Link\_Name =>] string\_expression]);

Refer to Pragma Import for an explanation of the parameters of pragma Export. Below is an example pragma Export routine:

> **function** Ada\_Function **return** Integer; **pragma** Export (C, Ada\_Function, "callada");

**function** Ada\_Function **return** Integer **is**

Value : Integer := 4;

**begin --|** Ada\_Function

**return** Value;

**end** Ada\_Function;

In order for the C program to call an Ada 95 subprogram, that subprogram needs to be declared as an external function. The declaration for "Ada\_Function" in the C program would be:

**extern** Ada\_Function;

The rest of the C code is the following:

{

}

**return** 0;

#include <stdio.h> **extern** ada\_function; **int** main() **int** val; val = ada\_function; printf("The value passed from Ada is %d\n",val);

The pragma Export should not be used in the binding of Ada 95 applications to low-level C drivers. Device drivers should never call subprograms in the software application. If a device driver depended on an application subprogram, a device driver would have to be created for every application. Even if only one application is running on dedicated hardware, the device drivers should still be independent from the application. Otherwise, expanding either the hardware or software would be more difficult, expensive and time consuming. This paper described the syntax of the pragma Export only as an reference to help the reader better understand the tools and abilities Ada 95 has to offer when interfacing foreign programming languages.

#### **4.3 Pragma Convention**

The pragma Convention is used to specify that an Ada 95 object should use the conventions of the foreign language. The syntax of pragma Conventions is very similar to pragma Import and Export. It is defined in the Ada 95 Reference Manual as the following:

pragma Convention

([Convention =>] convention\_identifier,

 $[Entity => ]$  local name);

For instance, suppose an Ada 95 subprogram was declared as the following:

> **procedure** Ada\_Call (Num : in Integer) **is separate**;

**pragma** Convention (C, Ada\_Call);

This informs the compiler, and the reader of the code, that the subprogram was written in Ada 95, but it is intended to be called from a C program. This will affect how the C program will reference the parameters of Ada\_Call. The C programming language does not have the functionality of protecting parameters (in, out, in out.) All parameters are considered "in out" in C. So if an Ada 95 function being passed through the pragma Convention has an "out" parameter, the parameter will be translated as an "in out." C is comparable to Ada 95 in how it passes parameters, by value, by pointer and by reference. As all Ada programmers know, passing by reference is the default option in Ada. In the Ada\_Call example, Num would be passed as "in out" even though it is declared as "in."

Another aspect of the pragma Convention is in types and objects. Just as the pragma Convention indicated to the compiler to use C convention on subprograms, the pragma can to the same functionality to declared types. Below is an example:

**pragma** Convention(C, Ada\_Type);

This will instruct the Ada 95 compiler to use C conventions on Ada\_Type.

# **4.4 Building an Ada 95 executable with embedded pragmas linking C subprograms**

In order to build an Ada 95 executable with embedded C subprogram calls, the object file that was created by a C compiler must be passed to the Ada 95 linker. Most hardware manufactures, especially in the Unix environment, supply the source code of the device driver. This makes binding your Ada 95 application easy, since the only required step is to compile the device drivers source code. If the hardware manufacturer does not supply the device drivers source code, then ask for the object files and documentation on the driver. Without the object files, it is impossible to bind your Ada 95 application to the device driver. Some companies will require you to complete a nondisclosure agreement. If the manufacturer is unable, or unwilling, to accommodate you needs, then you might want to consider another supplier.

Passing C object files to the Ada linker varies greatly between Ada 95 vendors<sup>3</sup>. Below are some examples with popular Ada 95 compilers to help convey an understanding

 $\overline{a}$ 

of the process. With GNAT Ada  $95^4$ , the syntax is the following:

**gnatlink** *Ada\_program.ali c\_object\_file*

It is possible to pass more than one object file to gnatlink. For instance:

**gnatlink** *Ada\_program.ali c\_object\_file1 c\_object\_file2 ....*

With the ObjectAda<sup>5</sup> Ada95 compiler, Click on Project, then Settings, then Link. Enter the path to the C object file in the "Pass to linker" dialog box.

## **5. INTERFACES PACKAGE**

The package Interfaces is a child package of the Ada 95 library package *Standard*. It contains hardware-specific types and declarations useful for interfacing to foreign languages. The Interfaces package is also a parent package to several other child packages. In this paper, we will concentrate our study to the child packages related to the C programming language; however, the Interfaces package contains several other child packages to interface FORTRAN, COBOL. and assembly language

## **5.1 Interfaces.C**

Interfaces.C is a child package of Interfaces and contains the basic types, constants and subprograms which allow Ada 95 applications to pass scalar types and strings to C functions<sup>6</sup>. This package also supports the Import, Export, and Convention pragmas. One important function the Interfaces.C package performs is the handling of the differences between the two languages. For instance, the C programming language does not implement procedures. An Ada 95 procedure would be interfaced by the Interfaces.C package as a C function returning a void. Ada 95 functions are similar to C functions so no interpretation is needed. The only major difference is Ada 95 functions cannot return a "void." Because C does not implement procedures, it does not mean that procedures cannot be used. An Ada procedure can correspond to a C function; however, the Interfaces.C package will ignore the returning value from the function. Some of the major differences between Ada

 $\overline{a}$ 

 $3$  Refer to the users manual supplied by your Ada 95 vendor.

<sup>4</sup> GNAT is a product of Ada Core Technologies, Inc. http://www.gnat.com/

<sup>5</sup> ObjectAda is a product of Aonix. http://www.aonix.com/

<sup>6</sup> Consult the Ada 95 Reference Manual for the complete declaration of Interfaces.C [Ada95a]

95 and C are in strings and pointers. The Interfaces.C package has two child packages to manage these differences.

## **5.2 Interfaces.C.Strings**

The package Interfaces.C.Strings has declarations of types and subprograms which allow Ada 95 applications to allocate, reference and update C-style strings. Strings in the C programming language are simply character arrays. Commonly, a C program will declare a string as a pointer to an character array. In C, the syntax is char \**variable\_name*. The type Chars\_Ptr declared in Interfaces.C.Strings is equivalent to char \**variable\_name.* With Chars\_Ptr, an Ada 95 application can create a C string and pass it to a C function. This is a valuable functionality in interfacing to low-level C device drivers

since a majority character device drivers pass data to-andfrom the hardware device using character pointers. Below is a example of an C subprogram with an character array as one of its parameters:

**int** block\_output (char \*buf, size\_t length);

An Ada 95 equivalent to char \*buf would be:

Character\_Buffer : Interfaces.C.Strings.Chars\_Ptr;

To further the block\_output example, suppose a Ada 95 subprogram needed to be written to test the output of the device. For simplicity, we will assume the hardware device has already been initialized. The requirements of this test subprogram state a set of zeros needs to be outputted from the device. First the character array needs to be declared. In this example, a constant Ada 95 string will be declared. Then the string will be converted to a chars ptr using the function New\_String defined in Interfaces.C.Strings:

Test\_String : **constant** String := "0000000000";

Character\_Buffer : Chars\_Ptr;

Once the variables are declared, Test\_String needs to be converted to a chars\_ptr:

> Character\_Buffer:= New String (Str  $\Rightarrow$  Test String);

Before the C function block\_output is called, the second parameter needs to be addressed. This second parameter is the length of the chars\_ptr. The type of this parameter is size t, which is always used in low-level C drivers. Fortunately, Interfaces.C.Strings has two tools to help us obtain the size of the variable Character\_Buffer. First, size\_t is defined in Interfaces.C.Strings. Second, a common function in the C programming language, called strlen, is also defined in Interfaces.C.Strings. As its name applies, strlen returns the length of a string (chars\_ptr) in size\_t:

> Character\_Length : Size\_T; Character\_Length:= Strlen(Item => Character\_Buffer);

Now that the two parameters of block\_output have been determined, the function can be called:

block\_output

(Character\_Buffer, Character\_Length);

Figure 2 below is the complete example. Notice the Integer that is returned from block\_output is used for error checking. A standard convention in low-level C device drivers is to return a -1 if the function fails. This can happen for a number of reasons; however, checking for error conditions helps the Ada 95 application become more user friendly.

> **with** Text\_Io; **with** Interfaces.C; **use** Interfaces.C; **with** Interfaces.C.Strings; **use** Interfaces.C.Strings; **procedure** Test\_Device **is function** Block\_Output

 (Item : Chars\_Ptr; Size : Size\_T) **return** Integer;

**pragma** Import (C, Block\_Output);

 --| Variable Declarations Test\_String : **constant** String := "0000000000";

 Character\_Buffer : Chars\_Ptr; Character\_Length : Size\_T; Result : Integer;

**begin** --| Test\_Device

Character\_Buffer:= New String (Str  $\Rightarrow$  Test String);

Character\_Length:=

Strlen(Item => Character\_Buffer);

--| Send Test Pattern to Hardware Device

Result := Block\_Output

(Item  $\Rightarrow$  Character Buffer,  $Size \Rightarrow Character$  Length);

**if** Result  $= -1$ 

**then**

 Text\_Io.Put\_Line("Device Failure!!"); **end if**;

**end** Test\_Device;

*Figure 2 - Test Device Example*

#### **5.3 Interfaces.C.Pointers**

Interfaces.C.Pointers is an generic package with declarations of types and subprograms which allows the Ada 95 applications to perform C-style operations on pointers. This includes arithmetic operations, increment and decrement of pointers, and copying data from the pointer. This functionality is needed because pointers are treated differently between the two programming languages. In the C programming language the value of a pointer is the real memory address. In Ada, a type used to access the data of a pointer. Ada access types are safer and easier to use. It is very difficult to have "lost pointer" in Ada while it is almost inevitable in C. Ada Deallocation of a pointer is much more

efficient than the free command in C. There are no "memory leaks" in Ada!

The instantiation of the generic Interfaces.C.Pointers looks like the following:

> **package** C **renames** Interfaces.C<sup>7</sup>; **package** Character\_Array\_Pointer **is new** C.Pointers (Index  $\Rightarrow$  C.size t, Element  $\Rightarrow$  C.char. Element Array  $\Rightarrow$  C.char array, Default Terminator  $\Rightarrow$  C.nul);

Interfaces.C.Pointers is not exclusive to character arrays. Any type of arrays can be used. The parameter Default\_Terminator has two options. Either the Default Terminator with a special terminator element (such as a C.nul as in the example) is used or the programmer tracks the length of the array.

General "house keeping" of pointers still apply to Interfaces.C.Pointers. All pointers should be deallocated when no longer needed. The C command free is not supported in Interfaces.C.Pointers.

# **6. CASE STUDY - FICTITIOUS REAL-TIME TRAIN APLLICATION**

This is an example of a Fictitious Real-time Train Application called Train\_Monitor using the Ada tools and concepts described in this paper. Train monitor calculates real-time data from sensors throughout the train. Once the data is obtained, it performs real-time calculations and sends messages to another computer via a serial connection. These messages are then displayed to the conductor. Lets assume the reason for two computers is to distribute processing: one computer dedicated to the manipulation of data, one computer dedicated for the human interface display. For simplicity, how Train\_Monitor calculates its data is not discussed. What is discussed is how Train\_Monitor sends the messages to the second computer. Since the train is a fast train and the messages need to be sent to the conductor swiftly, a task is used to send the data to the device driver. Below is the components of our example:

 $\overline{a}$ 

 $7$  The rename is not essential to the instantiation, it was used to clarify the example

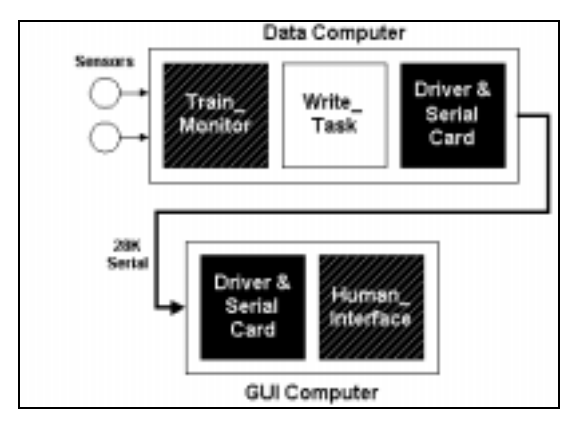

*Figure 3 - Components of Case Study*

In order to obey the rules of an Object Oriented Design, all Ada subprograms in Train\_Monitor are defined in a package called Train\_Monitor\_Interface. For clarity, all Ada subprograms have the same names as their C counterparts except for Send\_Error\_Message. The C counterpart to Send\_Error\_Message is write\_dev and is declared as the following:

**int** write dev (char \*buf, int count);

Since our Ada 95 application only calls write\_dev to send error messages, the name Send\_Error\_Message was used for readability. Write\_Dev has an integer parameter that counts the size of the message sent to the function. The write dev function compares the count value to the amount of data actually sent to the device. If a discrepancy occurs, the driver re-sends the data to the serial device.

## **6.1 Initialize (Open) Serial Card**

To initialize the serial device, Train\_Monitor will call the C function init device via the Ada procedure Initialize\_Device. The init\_device has one parameter, the speed of the serial connection. The requirements of Train\_Monitor states the connection between the two computers is to be 28 kilobytes a second. Initialize\_Device looks like the following:

> **with** Text\_Io; **use** Text\_Io; **with** Train\_Monitor\_Interface; **with** Interfaces.C.Strings; **use** Interfaces.C.Strings; **procedure** Initialize\_Device (Connection\_Speed : in Float) **is**

 Status : Integer; Count : Interfaces.C.Size\_T; Error : Interfaces.C.Char\_Array (1..50); Error\_Message : Chars\_Ptr;

**begin** --| Initialize Device

#### Status  $:=$

 Train\_Monitor\_Interface.Init\_Device (Rate => Connection\_Speed);

**if** Status  $= -1$ 

#### **then**

 --| Send an error message to the --| Conductor  $Error(1..35) := "Computer Error -$ Don't Drive Train!";

Error Message :=

New Char Array(Chars  $\Rightarrow$  Error); Count :=  $Strlen(Error Message)$ ;

Train\_Monitor\_Interface. Send\_Error\_Message  $(Count \Rightarrow Count,$ Error => Error\_Message);

**end if**;

**end** Initialize\_Device;

*Figure 4 - Procedure Initialize\_Device*

Again, notice Initialize\_Device stores the integer returned from init\_device and uses the value to determine if an error message needs to be sent to the conductor. Char\_Array is a C character array defined in Interfaces.C. New\_Char\_Array is a function defined in Interfaces.C.Strings that converts a C character array to chars\_ptr.

## **6.2 Close Serial Card**

Once the train has preformed its duties for the day, the train is shut-down. The serial hardware device should be closed. This will prevent the device from being in a strange state that might make it fail the next day. The Ada function Close\_Device is called to performs this function:

**with** Train\_Monitor\_Interface; **with** Interfaces.C.Strings; **use** Interfaces.C.Strings;

#### **procedure** Close\_Device **is**

 Status : Integer; Count : Interfaces.C.Size\_T; Error : Interfaces.C.Char\_Array (1..50); Error\_Message : Chars\_Ptr;

**begin** --| Close\_Device

#### Status  $:=$

Train Monitor Interface.Close Device;

**if** Status  $= -1$ 

## **then**

 --| Send an error message to the --| Conductor

 $Error(1..32) := "Computer Error -$ Shutdown Error!";

Error Message := New\_Char\_Array(Chars => Error);

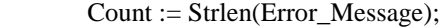

Train\_Monitor\_Interface. Send\_Error\_Message  $(Count \Rightarrow Count,$ Error => Error\_Message);

# **end if**;

**end** Close\_Device;

*Figure 5 - Procedure Close\_Device*

#### **6.3 Read to Serial Card**

Since our example data's path is only in one direction, a read procedure is not needed

## **6.4 Send Messages to the Conductor (Write)**

To initialize the serial device, Train\_Monitor will call the C

When the Train\_Monitor calculates a critical event, a message needs to be sent to the conductor immediately. To assure that this occurs, an asynchronous task is used<sup>8</sup>. The task is launched after Initialize\_Device is called. Data is passed to the task using a pointer. When an event occurs, a flag is set. The Write Task detects the change and sends the message to the driver. The Write\_Task is defined as the following:

**task** Write\_Task **is**

 **entry** Initialize (Train\_Status : Status\_Ptr\_Type);

**end** Write\_Task;

Train\_Status points to the state of the train. The trains state data is defined in the record Status\_Type:

> **type** Status\_Type **is record** Processing : Boolean; Error\_Occured : Boolean; Error Message Size : Size T; Error\_Message : Chars\_Ptr; **end** record;

The Processing field indicates that the application Train\_Monitor is processing data. This field will always be true while the train is moving. The Error\_Occured field is set to true when Train\_Monitor calculates a error condition. The Error\_Message field is the message that needs to be sent to the conductor. Before the Write\_Task is launched, the pointer to the train state has to be assigned and allocated to Status\_Type:

> **type** Status\_Ptr\_Type is access Status\_Type; Status\_Ptr: Status\_Ptr\_Type;

Train\_Status : Status\_Ptr\_Type;

Train\_Status := **new** Status\_Type;

.......

.......

-

<sup>&</sup>lt;sup>8</sup> Tasking is not discussed in detail in this paper. Consult any Ada 95 test book on tasking.

The Write\_Task is launched after the procedure Initialize\_Device is called by the following statement.

> Write\_Task.Initialize (Train Status  $\Rightarrow$  Status Ptr);

Below is the task body:

**task** body Write\_Task **is**

Status : Status\_Ptr\_Type;

**begin** --| Write\_Task

# **loop**

#### **select**

**or**

 **accept** Initialize (Train\_Status : Status\_Ptr\_Type) **do** Status := Train\_Status;

**end** Initialize;

**while** Status.Processing = True **loop**

 **if** Status.Error\_Occured **then** --| Send an error message to the --| Conductor Train\_Monitor\_Interface. Send\_Error\_Message  $(Error = >$  Status.Error\_Message); Status.Error\_Occured :=False; **end if**; **end loop**; **terminate**; **end** select; **end** loop; **end** Write\_Task;

*Figure 6 - Write Task Body*

 A select statement is used in order to give the task more than one rendezvous. Below is an example of a error condition in Train\_Monitor:

**if** Train Speed  $> 432.0$ 

## **then**

 --| Send An Error Message To The --| Conductor  $Error(1..28) := TRAIN TOO FAST!!$  SLOW DOWN!!"; Error\_Message := New\_Char\_Array(Chars => Error);

Train\_Status.Error\_Occured :=True; Train Status.Error Message Size := Strlen(Error\_Message);

Train\_Status.Error\_Message := Error\_Message;

**end if**;

#### **6.5 Ioctrl Statements to the Serial Card**

In this case study, the only ioctrl function in the device driver is to clear the on-board memory on the serial card. The procedure, Clear\_Memory, handles this task. Below is a call to Clear\_Memory:

> Status := Train\_Monitor\_Interface.Clear\_Memory; **if** Status  $= -1$  **then** --| Send an error message to the conductor  $Error(1..30) := "Computer Error - Device$  Error!"; Error\_Message := New\_Char\_Array(Chars => Error); Count := Strlen(Error\_Message); Train\_Monitor\_Interface. Send\_Error\_Message  $(Count \Rightarrow Count,$  $Error \implies Error\_Message);$

#### **end if**;

# **7. CONCLUSION**

Ada 95 has a number of tools available to interface to other languages. This ability is one of many reasons Ada 95 can thrive as a programming language. Many Ada programmers who have not transitioned to Ada 95 might not be aware of the potential Ada 95 possesses. This paper has demonstrated that interfacing to existing low-level C device drivers is not difficult and ungainly as some might have suspected. The sample of the train monitor presented as a case study has presented to highlight this point.

The author would like to make the following recommendations:

1)Ada vendors should not create "proprietary" interfaces. This would "splinter" the Ada community and limit Ada's growth potential. Java, a programming language that was created to be "THE STANDARDIZED"

language, was "splintered" in several different versions. Now incompatibility is a major problem in the Java community.

2)Child packages that interface to "new" programming languages should be added to the Interfaces package in the next Ada Standard. (ex. Interfaces.Java, Interfaces.C++, Interfaces.TclTk)

# **8. REFERENCES**

- [1] Reference Manual for the Ada Programming Language Copyright (C) 1992,1993,1994,1995 Intermetrics, Inc.
- [2] Ada 95 Rationale The Language The Standard Libraries. Copyright (C) 1994 Intermetrics, Inc.
- [3] Programming in Ada 95  $2<sup>nd</sup>$  Edition Written by John Barnes Copyright 1998 Addison Wesley Longman Limited
- [4] Linux Device Drivers. Written by Alessandro Rubini Copyright 1998 O'Reily & Associates, Inc